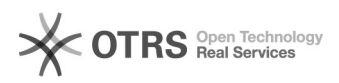

## Inaktive Artikel auf Marktplatz wie Lager = "0" behandeln

16.07.2024 09:45:35

## **FAQ-Artikel-Ausdruck**

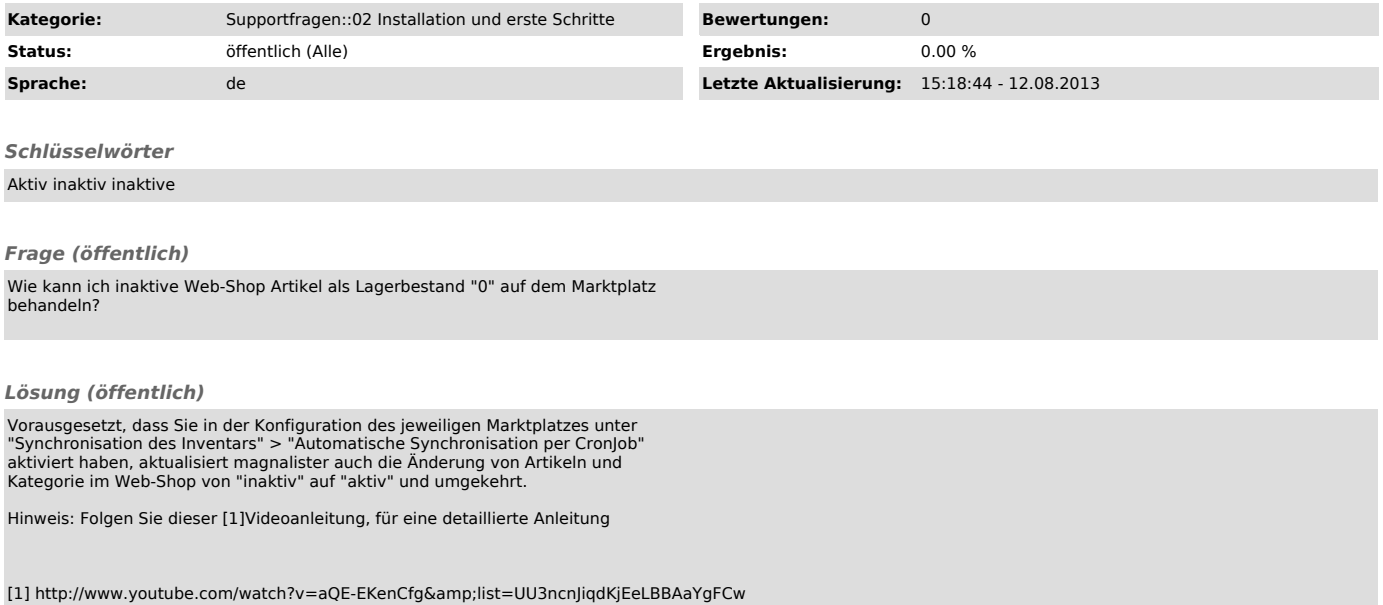